«УТВЕРЖДАЮ» Директор МБОУ СОШ №21 им. Семенова Д.В. Г.Б.Саркисянц OO. 2022 г.

 $225811$ 

## **ПЛАН МЕРОПРИЯТИЙ**

## По формированию здорового образа жизни, контролю за инфекционными заболеваниями, предупреждению и профилактике пьянства, алкоголизма, наркомании и потребления табачного сырья и табачных изделий на 2022/2023 учебный год

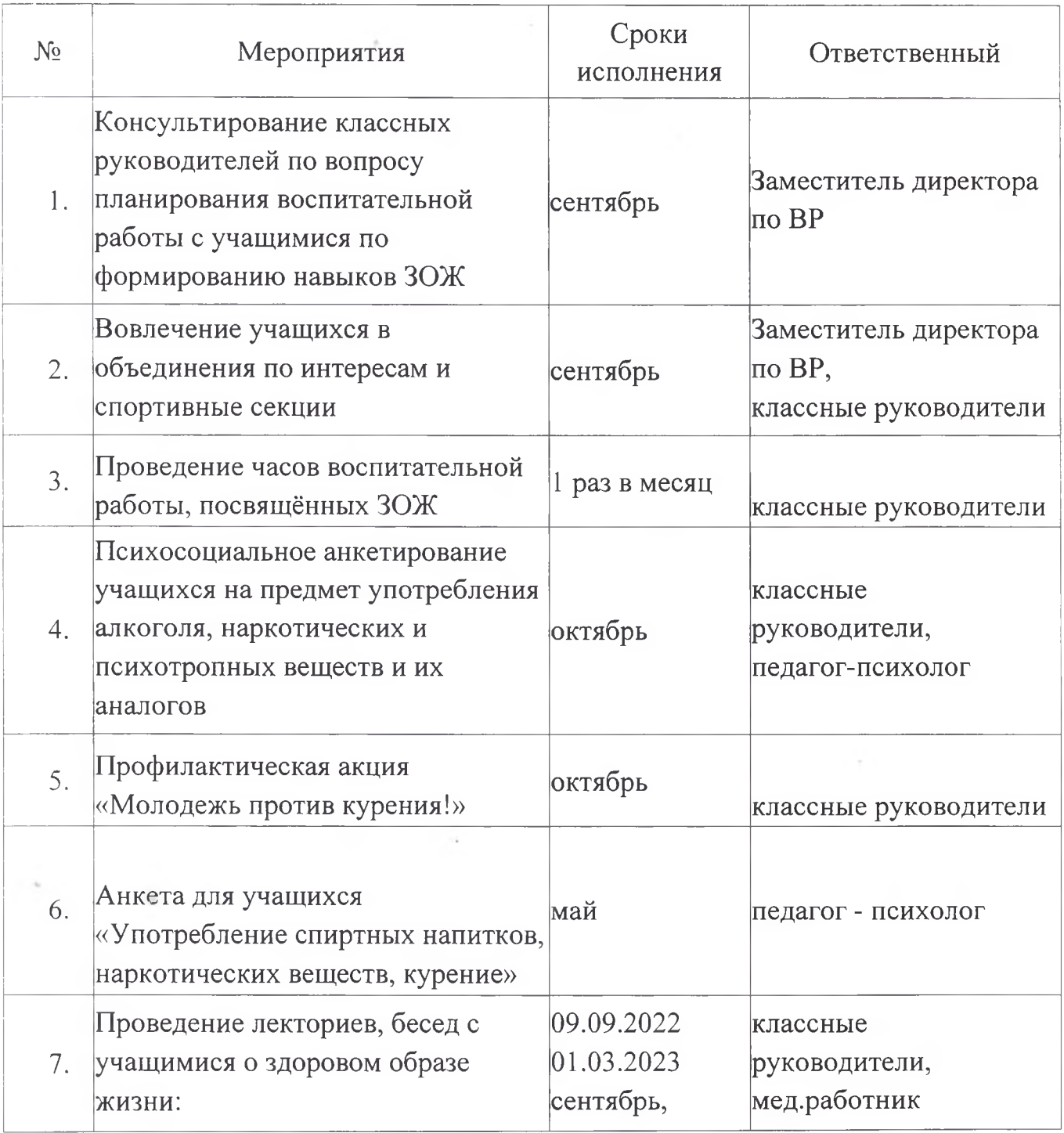

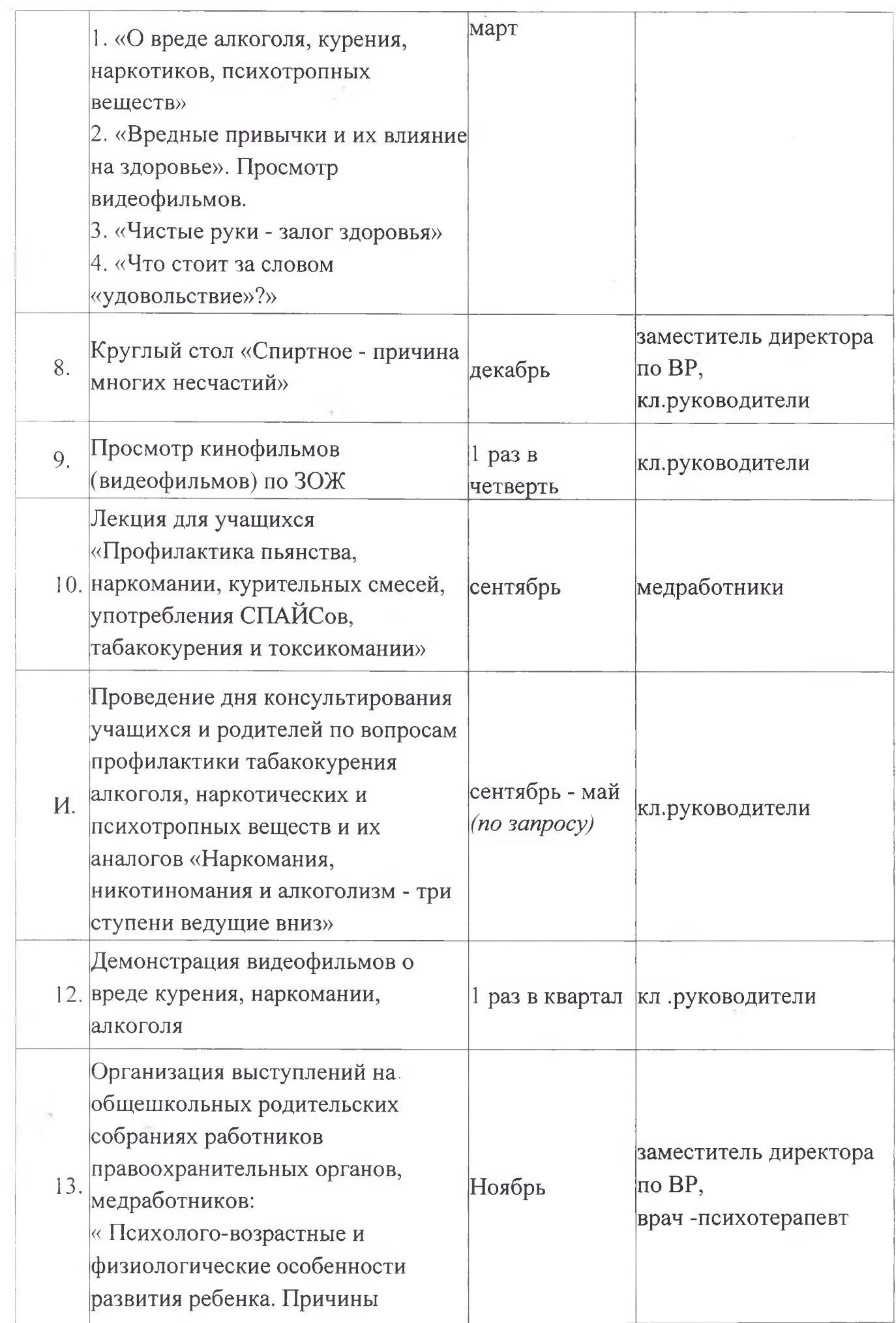

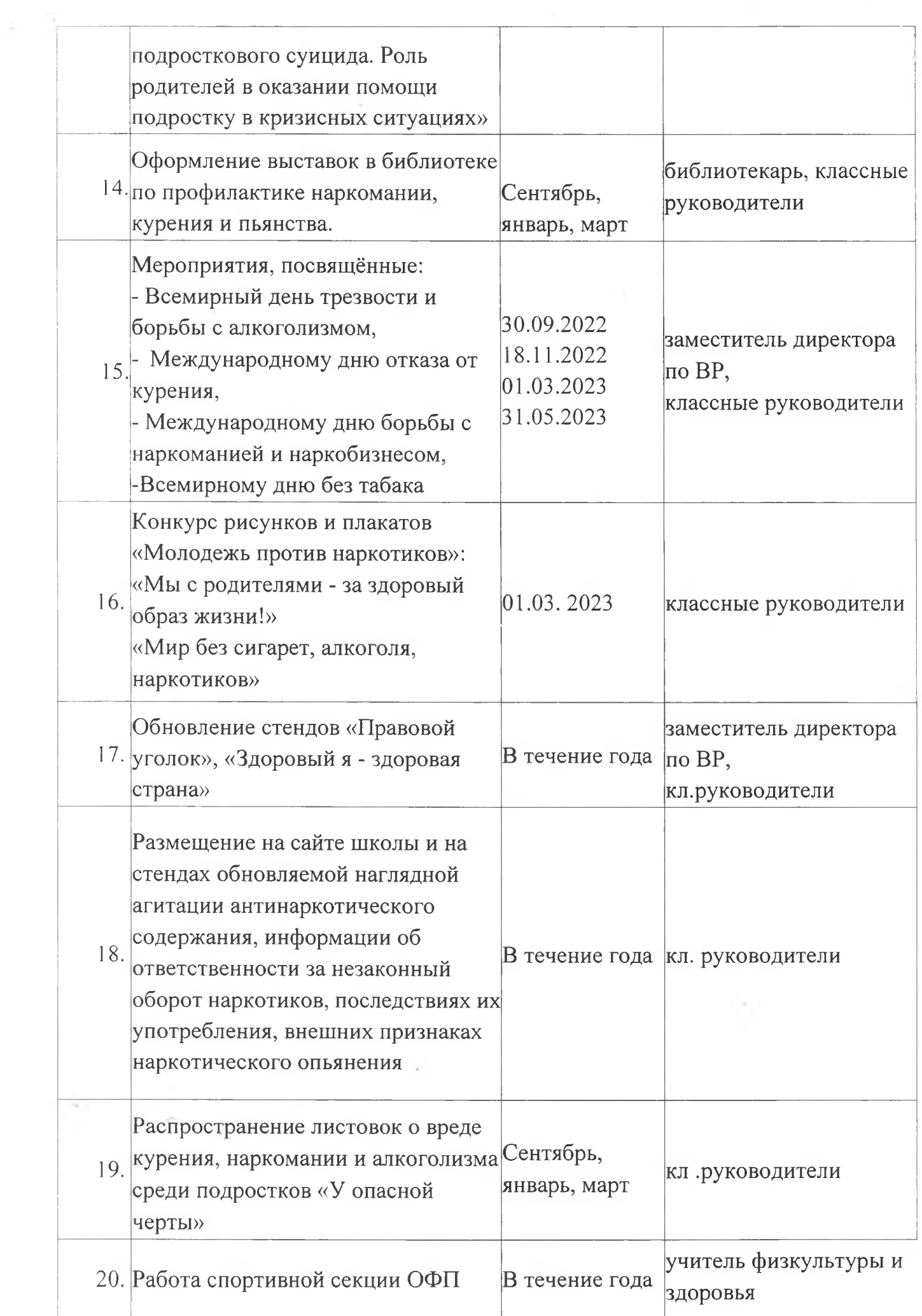

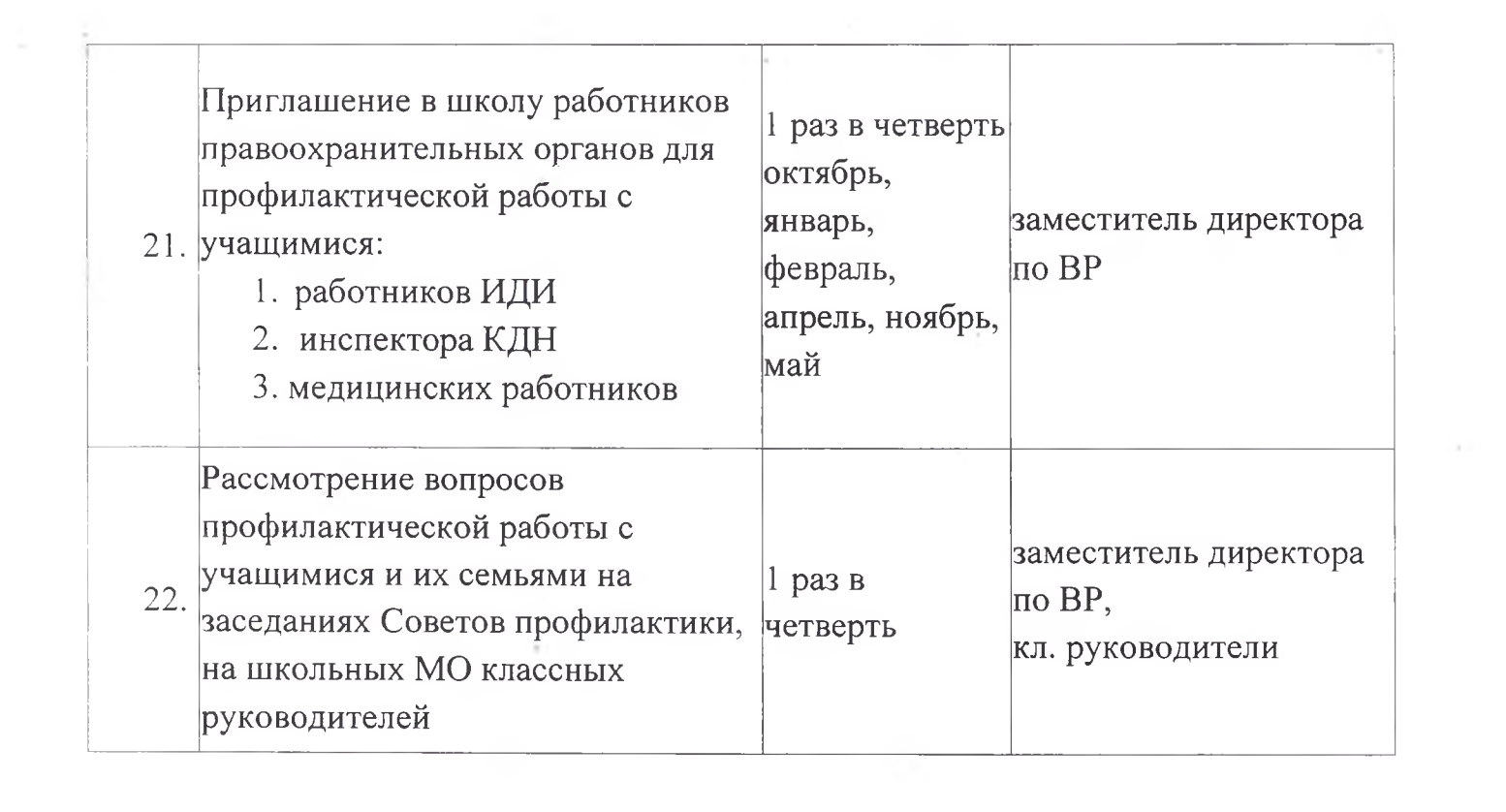

 $\mathcal{O}(\mathcal{O}_\mathcal{O})$  . We have  $\mathcal{O}(\mathcal{O}_\mathcal{O})$ 

 $\label{eq:2.1} \begin{array}{ccccc} \mathbf{a} & & & & & \\ & \mathbf{a} & & & & \\ & \mathbf{a} & & & & \\ & \mathbf{a} & & & & \\ & \mathbf{a} & & & & \\ & \mathbf{a} & & & & \\ \end{array}$ 

 $\label{eq:1.1} \mathcal{B}_{\alpha\beta} = \frac{1}{\beta} \sum_{\alpha\beta\gamma} \mathcal{B}_{\alpha\beta\gamma} \mathcal{B}_{\alpha\beta\gamma}$